# **LINUX VIRUSES – ELF FILE FORMAT**

*Marius Van Oers*

AVERT-NAI Labs, Gatwickstraat 25, 1043 GL Amsterdam, The Netherlands, Europe Tel: +31 20 586 6136 • Fax: +31 20 586 6101 • Email: mvanoers@nai.com

## **ABSTRACT**

*The use of* Linux *as an operating system is increasing rapidly, thanks partly to popular distributions such as 'RedHat' and 'Suse'. So far, there are very few* Linux *file infectors and they do not pose a big threat yet. However, with more desktops running* Linux*, and probably more* Linux *viruses, the* Linux *virus situation could become a bigger problem.*

*So far,* Linux *viruses are either prependers or regular file infectors that change entry points and modify the actual host code etc.*

*Nowadays, the most common* Linux *file type in use is called 'ELF': short for Executable and Linkable Format. ELF supports 32- as well as 64-bit objects.*

*This paper will take a look at the* Linux *ELF file format layout and examine some file virus infectors.*

# **1 ELF FILE FORMAT LAYOUT**

There are currently quite a few flavours/versions of *Linux* available. Popular distributions are for example *RedHat* and *Suse*. I used two versions of *RedHat*. The main reason for this is that *Linux* virus infection/replication might be dependent on the *Linux* version/kernel level. The test systems used for the purposes of this paper were *RedHat 5.2* (Apollo) – Kernel 2.0.36 – on an i586, and *RedHat 6.1* (Cartman) – Kernel 2.2.12-20 – on an i686.

Nowadays, the most common *Linux* file format type in use is called ELF. ELF is short for Executable and Linkable Format. Objects can be viewed from a Linking or Executable perspective. Linking view is important if you want to build/compile files and want to 'link-in' a specific file. Execution view is important for 'running' a specific file. The different viewing perspectives are shown in Figure 1.

| Linking View                    | <i>Execution View</i>           |
|---------------------------------|---------------------------------|
| <b>ELF</b> Header               | ELF Header                      |
| Program Header Table (optional) | Program Header Table            |
| Section <sub>1</sub>            | Segment 1                       |
| Section <sub>2</sub>            | Segment 2                       |
|                                 | .                               |
| <b>Section Header Table</b>     | Section Header Table (optional) |

*Figure 1: ELF objects can be viewed from a Linking or Executable perspective.*

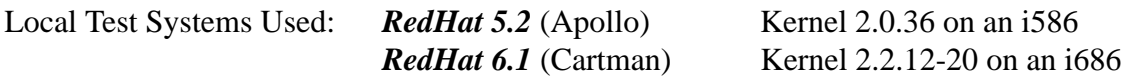

So, for the linking view, the Sections and Section Header Table are important, the Program Header Table is optional. On the other hand, for the execution view, the Segments and Program Header Table are important, and the Section Header Table is optional.

Usually, a file may contain both a Program Header Table and Segments, as well as a Section Header Table and Sections. However, according to the specific viewing perspective, certain areas are important and others are not. ELF supports 32- as well as 64-bit objects. Usually, a *Linux* installation on an *Intel*-based system is 32-bit. However, an installation on a *Dec Alpha*-based system might be 64-bit; this is not very common as not many people use *Dec Alpha* systems, but in the future we might see more 64-bit systems coming from *Intel*, *AMD* etc.

# **1.1 ELF Header**

In the sample analysis below, an arbitrary file is selected – in this case 'arch', a clean *Linux Redhat v5.2* executable file, which was found in .../bin/arch. This file is marked with (\*) in our analysis to indicate that the values found are specifically for this file. Figure 2 shows the beginning of the file viewed with a hex editor.

The ELF file format is well documented and available at various locations on-line (see references). Let's start with a line-by line inspection of what we would -encounter. Usually, just to get an indication, the ELF Header occupies the area from 0000-0033 (hex).

*Figure 2: A clean Linux RedHat v5.2 executable file /bin/arch (\*)*

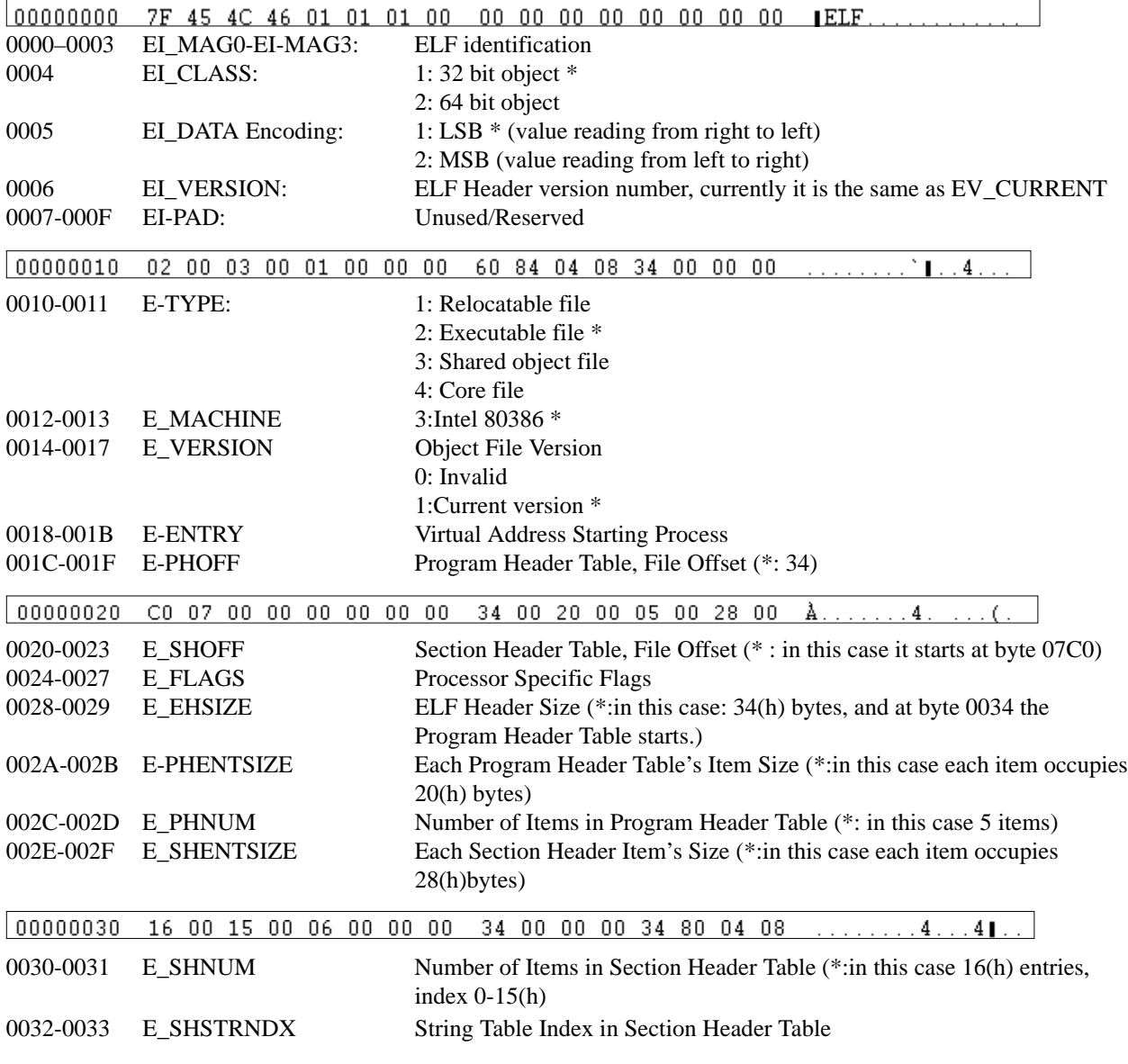

In this case, therefore, for the clean *RedHat v5.2* file called arch (\*):

• the Program Header Table **starts** at 0034, (e-phoff)

• there are five items (for Segments), with index 0-4, of 20(h) bytes, (e\_phnum, e-phentsize). Item(0) of program header starts at 0034 Item(1) follows after 20 (h) bytes at 0054 Item(2) at 0074 Item (3) at 0094 and Item $(4)$  at  $00B4$ .

• the **Program Header Table** occupies space from 34 to D3.

A global overview of the file header (for arch \*) marking the ELF Header and the Program Header Table is displayed in Figure 3.

| 00000000 | ZF 45 4C 46        | 01<br>.N.1         | חר         | nn.<br>רח   | 00.<br>00   | CO.<br>00        | 00<br>00    | $\mathbb{ELF}$ .<br>. |
|----------|--------------------|--------------------|------------|-------------|-------------|------------------|-------------|-----------------------|
| 00000010 | nэ.<br>-00<br>0 O  | CO.<br>00<br>01    | מכ<br>n۵   | n4<br>61    | 04.         | 00 J4<br>00      | 00.<br>00   | . ` 4                 |
| 00000020 | -07<br>C0.         | 00 CO 00<br>00     | 00<br>ם כ  | 00<br>34    | 20.<br>00   | C5.<br>00        | 20<br>00    | A. 4. ( .             |
| 00000000 | -00<br>16          | -15 COLOG 00       | 00<br>эo   | 34<br>00    | 00<br>00.   | -04<br>00        | 00<br>04.   | .     4 4 <b>I</b>    |
| 00000040 | -00-<br>.า 4 ∶     | 04 CO<br>A0.<br>00 | מנ<br>00   | A٦<br>nn.   | 00.<br>00.  | C5.<br>00        | 00<br>00    | 41.                   |
| 00000050 | n 4.<br>-00<br>00. | CO.<br>OЭ<br>. 0.0 | 0 כ<br>.nn | 00<br>D4.   | 00.<br>-00  | D4.<br>00        | -00<br>04.  | . 0. 0                |
| 00010060 | -nn<br>D4.<br>04   | .co<br>13<br>.nn   | חר<br>.nn  | .nn<br>ר ו  | nn.<br>00.  | .nn<br><b>C4</b> | .nn<br>.nn  | Classical contracts   |
| 00010070 | -00<br>n.<br>00.   | -cn<br>ΩÆ<br>n1.   | ΩO<br>מכ   | רח<br>nn.   | 00.<br>00.  | CO.<br>00        | 04.<br>00   |                       |
| 00000000 | -00-<br>00.<br>04. | CO.<br>05.<br>-05  | 00<br>מנ   | 05.<br>-05- | 00 00 05 00 |                  | 00<br>00    |                       |
| 00000090 | -10<br>OO.<br>00.  | CO.<br>01<br>.00   | .nn<br>0 כ | 05.<br>נמ   | 00 00 CO 95 |                  | 04<br>-00   | .                     |
| 00010040 | -95.<br>nn.<br>n 4 | CO.<br>-04<br>.nn  | מנ<br>.nn  | C٦<br>00    | 00.<br>-00- | - 0 0<br>00      | 00<br>00    | 11. . A E             |
| 000J00D0 | nn.<br>-1 N<br>00. | 02<br>CO.<br>00    | 00<br>0 כ  | C4.<br>-05. | 00.<br>00.  | C4.<br>-95.      | 04.<br>-00  | . <b>A.</b>           |
| 00000000 | C4 95 04 CO.       | -00.<br>00         | 00<br>эo   | רח<br>nn.   | 00.<br>00.  | 00<br>CG.        | 00<br>00    | AL. L. L.             |
| 000000D0 | 00.<br>04.<br>-00  | CO 12F<br>-6C      | 12.<br>69  | 27.<br>-6C. | 64 2D CC    | -69              | GE 75       | /lib/ld-linu          |
| 000000E0 | 20. 2E<br>70.      | -CF<br>2E.<br>32.  | מכ<br>ΩO   | ΩÆ<br>11    | nn.<br>ΩO   | 00<br>14         | 00<br>00    | <b>x.50.2.</b>        |
| 000000F0 | 00<br>00<br>00     | CO.<br>ΩÑ<br>11    | מכ<br>n۵   | רח<br>Ωn    | 00.<br>00   | ſЕ<br>00         | 00<br>00    |                       |
| 00000100 | 10<br>00<br>00     | CO.<br>00<br>00    | JО<br>00   | 0Ξ<br>00    | 00<br>00    | cо<br>00         | 00<br>. 0.0 | .                     |
|          |                    |                    |            |             |             |                  |             |                       |

*Figure 3: File header overview. 0000-0033: ELF header, 0034-00D3: Program Header Table*

## **1.2 Program Header Table**

Now, let's examine the file from the Executable perspective, looking for Segments. We have seen before that in this case (\*) the Program Header Table starts at 0034 with five items (index 0-4) of 20(h) bytes. Item(0) of program header starts at 0034, item(1) follows after 20(h) bytes at 0054, item(2) at 0074, item (3) at 0094 and item(4) at 00B4.

The Program Header Table determines the Segments – this information is needed for executable/ shared object files. A Segment may contain multiple Sections. The Program Header Table with the five (Segment) entries is shown in Figure 4.

| 00000000 | 7F.  | -45. | 4C - | . n 1<br>46.  | n1   | П1  | ΩÆ  | n n | nn  | nn. | 00  | ΩÆ        | מכ  | 00.   | rn.   | $\blacksquare$ ELF |
|----------|------|------|------|---------------|------|-----|-----|-----|-----|-----|-----|-----------|-----|-------|-------|--------------------|
| 00000010 | O 2. | .nn  | าว   | ΩO<br>n 1     | nn   | nn  | 00  | 60  | 04  | 04  | 00  | 34        | מכ  |       | 00 CO | . ` 1 4 .          |
| 00000020 | C.A. | -07  | 0 כ  | 00<br>-00     | 00.  | 00. | 00  | 34  | 00  | 20  | 00  | 05        | 0כ  |       | 20 CO | . 4                |
| 00000000 | 16.  | 00   | 15.  | -0 O L<br>0 G | -00  |     | 00  | 34  |     | Ш   | 00  | 34        | חר  |       | 04 CO | . 4 4 1            |
| 00000040 | 34.  | 00   | D 4  | .00<br>-40    | -00  | 00. | 00  | 40. | -00 | ΩO  | 00  | Ω5        | חב  | 00.   | .co   | 41.<br>.           |
| 00000050 | 04.  | 00   | DO.  | .00103        | -00  | 00. | 00  | D4. | 00  | nn. | 00  | D4.       | эo  | 04 CO |       | . 0 CI             |
| 00000060 | D4.  | .nn  | 34.  | OO 13         | .nn  | nn. | .nn | 10  | .nn | nn. | 00  | Π4        | 0 כ |       | 00 CO | 01.                |
| 00000070 | 01   | 00   |      | DO 00101      | 00.  | 00. | 00  | 00  | 00  | 00  | 00  | 00        | 0 ב |       | 04 CO | . 1                |
| 00000000 | 00.  | 00   | 34.  | 00 OS .       | -05. | 00. | 00  | 05. | -05 | 00. | 00  | 05        | DO. | 00.   | .co   | . 1 1 1            |
| 00000090 | 00.  | -10  |      | JO 00101      | -00  | 00. | 00  | 00  | -05 | 00. | 00  | 00        | 25. | 04 CO |       |                    |
| 000100Å0 | 00.  | -95  | 14.  | . 0.0<br>- C4 | 00.  | nn. | 00  | CП  | -00 | nn. | 00  | <b>06</b> | חר  | 00.   | CO.   |                    |
| 000J00D0 | 00   | -10  | ו מכ | 00102         | -00  | 00. | 00  | C4. | -05 | -00 | 00  | -C4       | 25. | 04 CO |       | . <b>A A I</b>     |
| 000000C0 | C4 . | -95. | 34.  | -00-<br>-nn   | .nn  | nn. | 00  | nn. | nn  | nn. | 00  | 96        | 0 ב | 00.   | CO.   | Al. . I. I.        |
| 000J00D0 | 04   | 00   | 0כ   | $0012F$ GC    |      | 69. |     | 2Γ  | 6C. | 64  | 2D. | 6C        | 59. | 6E 75 |       | …⁄lib⁄ld-linu      |
| OOOJOOEO | 70   | -2 E | 23.  | 2F.<br>úЕ.    | 32.  | nn  | 00  | 11  | nn  | nn  | пn  | -4        | מכ  | 88    | CO.   | $x = 50.2$         |
| 000J00F0 | O O  | 00   | חר   | 88            | 00.  | 00. | ۵O  | OЭ  | 00  | ΩO  | 00  | nг        | חר  | 00.   | CO.   |                    |
| 00000100 | 10   | 00   | 0כ   | 00<br>00      | -00  | 00. | 00  | ÛΕ  | 00  | 00. | 00  | 00        | 0כ  | 00.   | CO.   | .                  |

*Figure 4: Program Header Table (location 34-D3) with the five Segment entries (the start of each entry is graphically marked with the sign | )*

So, the Program Header Table has five (Segment) entries. Let's start by looking at the first (Segment) entry, at location 0034-0053. To make it clearer, the specific area has been extracted from Figure 4, and is shown in Figure 5.

|  |  |  |  |  |  |  |  | $ 00000030\>$ 16 00 15 00 06 00 00 00 34 00 00 00 34 80 04 08 $\dots\dots$ 4. . 4. .                        |
|--|--|--|--|--|--|--|--|----------------------------------------------------------------------------------------------------|
|  |  |  |  |  |  |  |  | $\mid$ 00000040 34 80 04 08 A0 00 00 00 A0 00 00 00 05 00 00 00 $\mid$ 4]                                   |
|  |  |  |  |  |  |  |  | $\mid$ 00000050   04  00  00  00  03  00  00  00   D4  00  00  00  D4  80  04  08    . $\ldots\ldots$ .ÔÔ.I |

*Figure 5: The first (Segment) entry in the Program Header Table is at location 34-53*

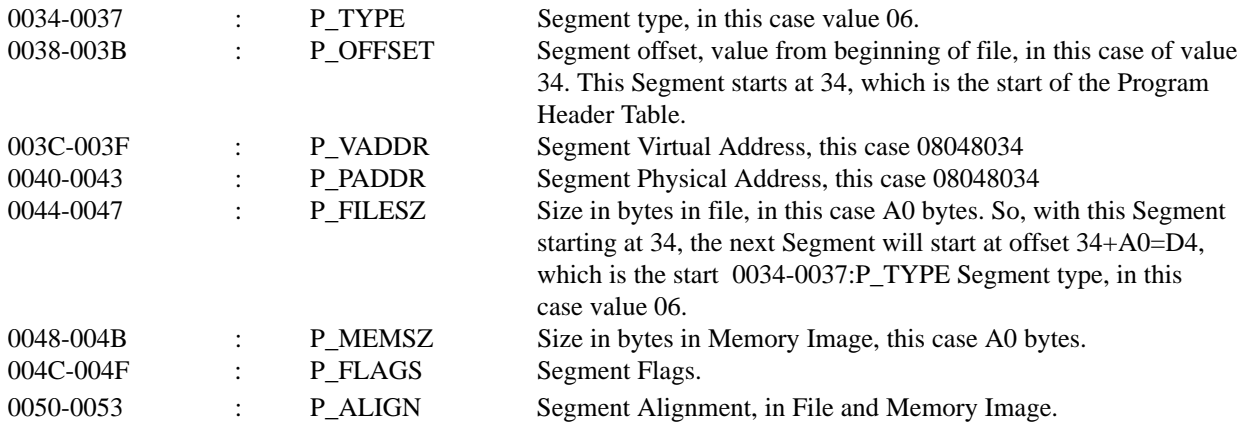

After performing a similar check for all five (Segment) entries, the results presented in Figure 6 were obtained:

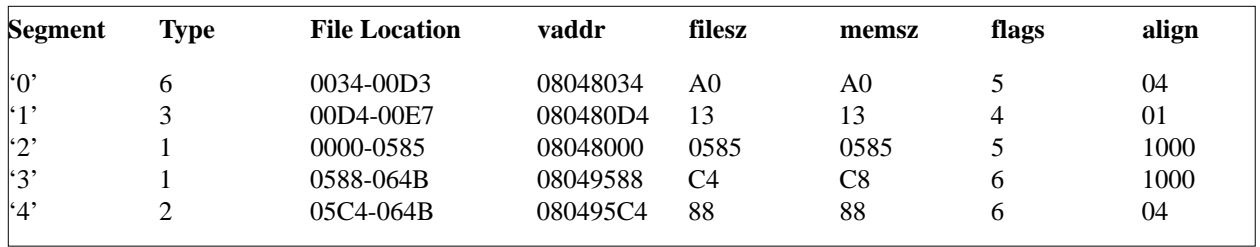

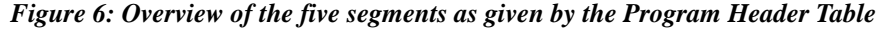

Note that the File Location area is given by: Offset (first value) + FilesSZ.

Comments on the Segment types:

- Segment '0' has the type value 6: PT\_PHDR, the Program Header itself. The file location range 34–D3 is, indeed, the correct area.
	- Segment '1' has the type value 3: PT\_INTERP, the location of a null-terminated path name to invoke as an interpreter. In this case: /lib/ld-lix.so.2.
	- Segment '2' has the type value 1: PT\_LOAD, the loadable Segment.
	- Segment '3' has the type value 1: PT\_LOAD, the loadable Segment.
	- Segment '4' has the type value 2: PT\_DYNAMIC, dynamic linking information.

## **1.3 Section Header Table**

Having examined the Program Header Table and the Segments, it is now time to look at the

Section Header Table and Sections.

The Sections Header Table and Sections contain important information when linking. The ELF Header shows that for the case of arch (\*):

- the Section Header Table starts at 07C0, (e-shoff).
- in total 16 (h) (section) items (index 0-15(h)) of 28 (h) bytes, (e\_shnum, e\_shentsize).

• Item(0) of section header table starts at 07C0, item(1) follows after 28 (h) bytes at 07E8, item(2) at 0810, ... item(14) at 0AE0, item (15) from 0B08, until EOF (End Of File) 28 (h) bytes further at 0B2F.

| 00000700             | 08       | 00                    | 00       | 00       | ۵D       | 00       | 00.      | 00       | 01       | -O.C      | 00       | 00       | 30       | 31           | 2E       | 30       | $\ldots \ldots$ . <b>C1.0</b>              |
|----------------------|----------|-----------------------|----------|----------|----------|----------|----------|----------|----------|-----------|----------|----------|----------|--------------|----------|----------|--------------------------------------------|
| 00000710             | 31       | 00                    | 00       | 00       | 00       | 2E       | 73       | 79       | 6D.      | 74        | 61       | 62       | 00       | 23.          | 73       | 74       | .symtabst<br>1.                            |
| 00000720             | 72.      | 74                    | 61.      | 62       | 00       | 2E       | 73       | 68       | 73.      | -74       | 72.      | 74       | 61       | 62           | 00       | 2E       | rtab .shstrtab                             |
| 00000730             | 69       | 6E                    | 74       | 65       | 72       | 70       | ۵O       | 2E       | 68       | 61        | 73       | 68       | 00       | 23.          | -64      | 79       | interphashdy                               |
| 00000740             | 6Е       | 73                    | 79       | 6D       | n٦       | 2E       | 64       | 79       | 6E.      | -73.      | 74       | 72       | 00       | 23           | -72      | 55       | nsym .dynstrre                             |
| 00000750             | 6C.      | 2E                    | 67       | 6Е       | 74       | 00       | 2F       | 72       | 65       | -6C.      | 2E.      | -62      | 73       | 73           | 00       | 2E       | $1.\mathtt{cot}$ $\ldots$ relabss $\ldots$ |
| ULUUU7EU             | 72       | b5.                   | 6C.      | 2Е       | 71       | 6C.      | 74       | UU       |          | 2E 65     | PE 0A    |          | 74       | $\mathbf{H}$ | 2E       | 70       | rel.pltinitp                               |
| ULUUU77U             | 6C.      | 74                    | UU       | 2Е       | 74       | 65       | 78.      | 74       | UU       | 2E.       | 66 6Y    |          | 6E.      | 63           | UU       | ₹F       | lttextfiri                                 |
| 00000780             | 72       | 6F                    | 64       | 61       | 74       | 61       | 00       | 2Е       | 64       | -61       | 74       | 61       | 00       | 23.          | 63       | 74       | rodatadatact                               |
| 00000790             | 6F       | 72                    | 73       | 00       | 23.      | 64       | 74       | 6F       | 72.      | -73       | 00       | 2E       | -67      | 63           | 74       | ЭO       | ors, dtors,,cot,                           |
| 00000740             | 2E       | 64                    | 79       | 6Е       | 61       | 6D.      | 69       | 63       | 00       | 2E        | -62      | 73.      | 73       | 00           | 2E       | 53.      | .dynamicbssc                               |
| 0C0007B0             | 6F       | бD                    | 6D.      | 65       | 63.      | 74       | ۵O       | 2Е       | 6E.      | 6F        | 74       | 65       | 00       | ומ           | 00       | ЭO       | ommentnote                                 |
| 0C0007C0 l           | 00       | 00                    | 00       | 00       | O٦       | 00       | 00       | 00       | 00       | 0C        | 00       | 00       | 00       | ות           | 00       | ЭO       | .                                          |
| 000007D0             | 00       | 00                    | 00       | 00       | ۵D       | ΩA       | 00       | 00       | 00       | ΩC        | 00       | 00       | 00       | n٦           | 00       | ЭO       | .<br>.                                     |
| 000007E0             | 00       | 00                    | 00       | 00       | O٦       | ۵û       | 00       | 00       | 1 B      | 0C        | 00       | 00       | 01       | 01           | 00       | ЭO       | .<br>بالمتحدث والمتناج                     |
| 000007F0             | 02.      | 00                    | 00       | 00       | D4.      | 80       | 04       | 08       | D4.      | 0C        | 00       | 00       | 13       | ות           | 00       | ЭO       | . 01 0.                                    |
| nrnnnarn             | ΠN       | Λn                    | Λn       | nn       | רח       | ΩA       | nn.      | Λn       | n1       | Ωſ        | ΛN       | ΛO       | nn       | רח           | .nn      | חר       |                                            |
| ACAAA81A I           | 23       | .nn                   | Λn       | ΩŪ       | ns.      | .nn      | nn.      | ΛN       | n2       | .nr       | nn.      | .nn      | E8.      | 81           | .na      | ٦8       | ≖<br>è.                                    |
| Arnon82A             | E8.      | .nn                   | ΛO       | nn       | 90.      | -n n     | nn.      | ΛO       | O3.      | .nr       | ΛO       | .n       | .nn      | ות           | .nn      | חר       | è                                          |
| 00000830             | Ω۷       | 00                    | 00       | 00       | 04       | 00       | 00.      | 00       | 29       | ΩC        | 00       | 00       | 0B.      | נמ           | 00       | эo       | . )                                        |
| 00000840             | 82       | 00.                   | 00       | 00.      | 84.      | 81       | 04.      | 08       | 81       | 01        | 00.      | 00       | 40.      | 01           | 00       | ЭO       | .       0                                  |
| 00000850             | 04       | 00                    | 00       | 00       | 01       | 00       | 00       | 00       | 04       | 0C.       | 00       | 00       | 10       | 00           | 00       | 0כ       | .                                          |
| 00000860             | 31       | ΩO                    | ΛO       | nn       | 83       | nn.      | 00       | 00       | 02       | 0C        | -n n     | 00       | C4       | 82           | 0 I      | 38       | 1. <i>A</i>                                |
| 00000870             | C4.      | 02 <sub>2</sub><br>Λn | 00       | 00       | B3<br>n٦ | 00       | 00       | 00       | 00       | 0C        | 00       | 00       | 00.      | נמ           | 00       | эo       | .                                          |
| 00000880<br>00000890 | 01<br>02 | 00                    | 00<br>00 | 00<br>۵O | 7C       | 00<br>83 | 00<br>04 | 00<br>08 | 39       | ΩC<br>-03 | 00<br>00 | 00<br>00 | 09<br>08 | נמ           | 00<br>00 | эo       | . 9.                                       |
|                      | ۵a       | ۵O                    | 00       | ۵O       | 1 J      | ΩO       | ۵O       | 00       | 7С<br>04 | .nc       | .00      | .00      | ΩO       | נמ<br>רח     | 00       | эo<br>חר | $\frac{1}{2}$ . $\frac{1}{2}$ .            |
| 00000020             |          |                       |          |          |          |          |          |          |          |           |          |          |          |              |          |          | .                                          |

*Figure 7: Section Header Table with Section entries, location 07C0-0B2F*

The Section Header Table with (section) entries is shown in Figure 7:

#### **Sections**

The Section Header Table has 16(h) Section entries: entry #0 starts at 07C0, #1 at 07E8, #2 at 080F. Let's start by looking at section entry #1. To make it clearer, the specific area has been extracted from Figure 7 and is shown in Figure 8:

|  |  |  |  |  |  |  |  | . |
|--|--|--|--|--|--|--|--|---|
|  |  |  |  |  |  |  |  |   |
|  |  |  |  |  |  |  |  |   |

*Figure 8: Section entry #1 in the Section Header Table, at location 07E8-080F*

The first four bytes hold the name of the Section item, and so for entry #1:

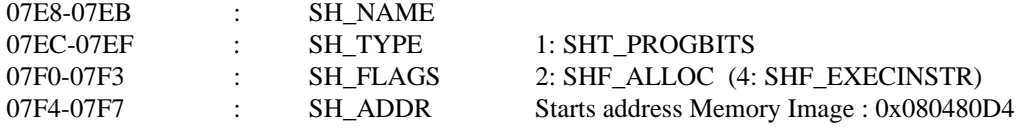

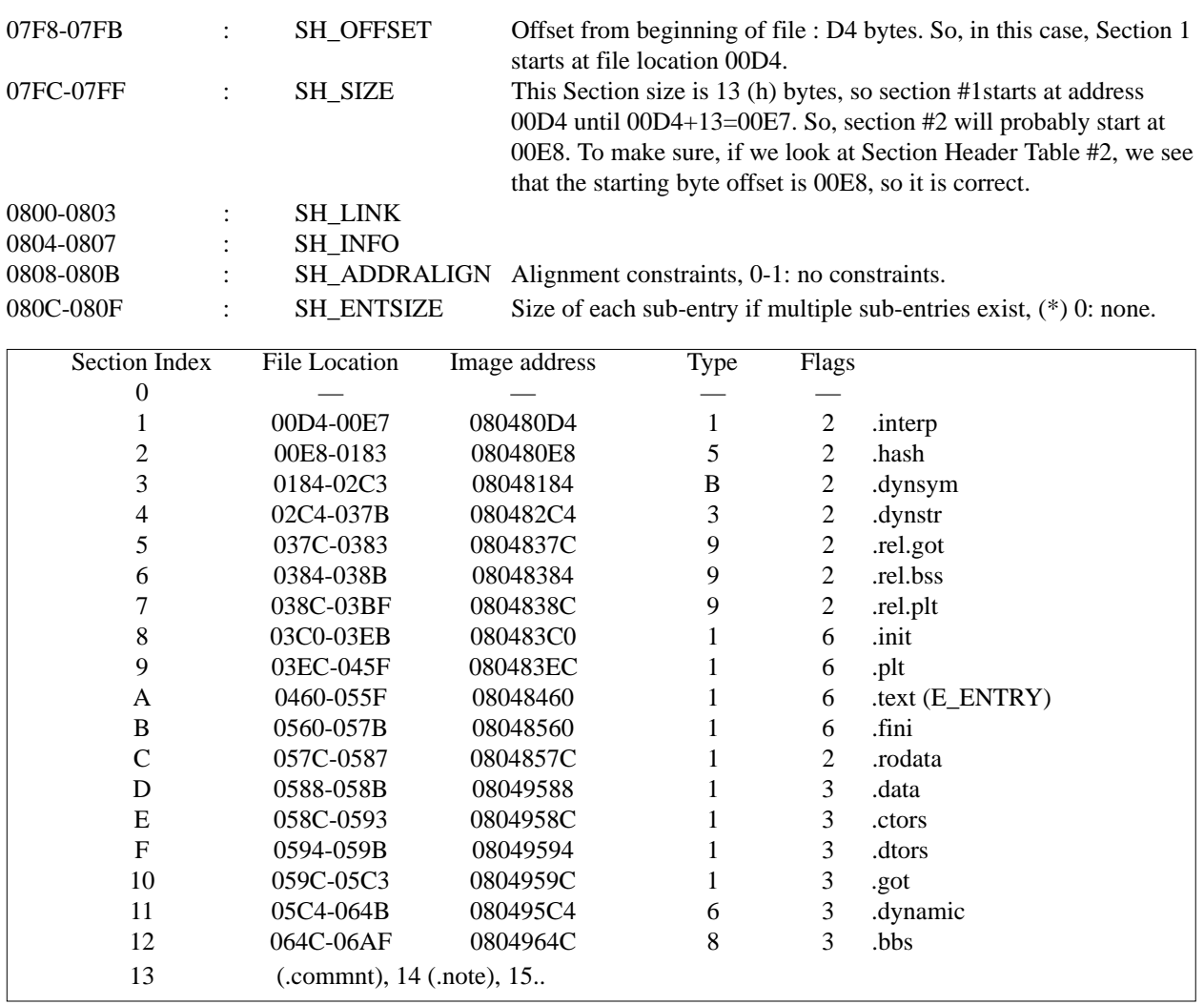

#### *Figure 9: Overview of the 16(h) Sections as given by the Section Header Table*

After performing a similar check for all 16(h) Section entries, the results shown in Figure 9 were obtained.

According to the ELF Header, the E\_ENTRY (0018-001B) virtual address starting process starts at the value (\*) 08048460. So this means that the section with index 'A' is the entry point – located at the file offset location 0460 from the beginning of the file.

So, so far for this sample (\*), we have: **Linking View**

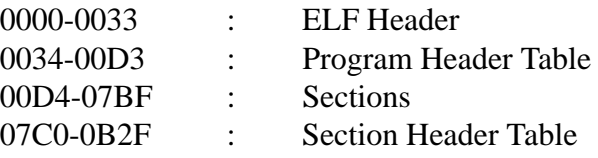

# **1.4 The GNU Debugger – gbd**

The various Sections can also be obtained by debugging the file using **gdb**, the GNU debugger. (It can, for example, debug programs C/C++ etc.)

I put the file arch in the directory/danger.

```
[root@localhost /danger]# gdb arch <enter>
(gdb) maintenance info sections <enter>
      q
[root@localhost /danger]#
```
This gives the various Sections. Or alternatively, you can use:

```
[root@localhost /danger]# gdb arch <enter>
(gdb) info files <enter>
       \alpha[root@localhost /danger]#
```
This gives the various Sections and mentions the file type (ELF32-i386) and the (Image) entry point : 0x08048460.

### **1.5 Looking at other files**

Now let's take a look at other 32-bit files, using *RedHat 5.2* on an *Intel* system. The Image entry [E\_ENTRY] can be looked up in the ELF Header. One way to determine the file entry point is by searching for the specific Section entry which has exactly the same Image as that given by [E\_ENTRY].

• Note that EI\_CLASS, at offset 0004, has value 1:32 bit object.

• Note also that EI\_DATA, encoding, at offset 0005, has value 1: LSB (value reading 'from right to left').

So, look up the Image (E\_ENTRY=SH\_ADDR) under the Section Header Table – the SH\_OFFSET is given by the next four bytes. For example, for ARCH, E\_ENTRY = 0x08048460, and so one needs to search the Section Header Table for 60 84 04 08.

When found, the next 4 bytes are: 60 04 00 00, so SH\_OFFSET is: 0x0460. Consider the following three files:

10/07/98 02:27a 19,116 UMOUNT 080492CC 12CC 10/16/98 12:11a 3,168 USLEEP 08048470 0470 09/10/98 08:49a 45,388 ZCAT 08048E40 0E40

For these files, the physical file entry point location  $=$  [E\_ENTRY] – 0x08048000.

## **32-bit files**

Let's try a similar check on 32-bit files, on a *Sun Solaris 2.6.* File: Adb

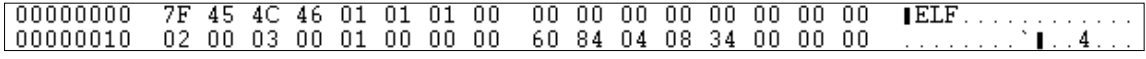

• Note that EI\_CLASS, at offset 0004, has value 1:32 bit object.

• Note also that EI\_DATA, encoding, at offset 0005, has value 2: MSB (value reading 'from left to right').

So, look up the Image (E\_ENTRY = SH\_ADDR) under the Section Header Table – the SH\_OFFSET is given by the next four bytes. For example, for Adb, the E\_ENTRY

#### $= 0x00013BAC$ .

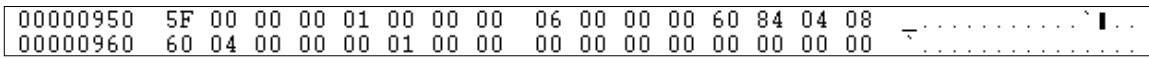

When found, the next four bytes are 00 00 3B AC, and so SH\_OFFSET is: 0x3BAC

02/15/00 03:21p 124,680 adb 00013BAC 3BAC 02/15/00 03:21p 345,728 admintool 00018BF0 8BF0 02/15/00 03:21p 15,784 aliasadm 000111E4 11E4

So, for these three files, the physical file entry point location  $=$  [E\_ENTRY] – 0x00010000.

### **64-bit files**

Again, let's a similar check on 64-bit files, *Red Hat 5.2* on a *Dec Alpha*. File: arch

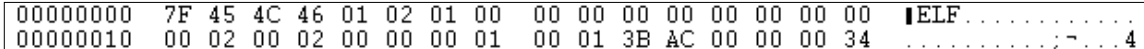

• Note that EI\_CLASS, at offset 0004, has value 2:64 bit object.

• Note also that EI\_DATA, encoding, at offset 0005, has value 1: LSB (value reading 'from right) to left').

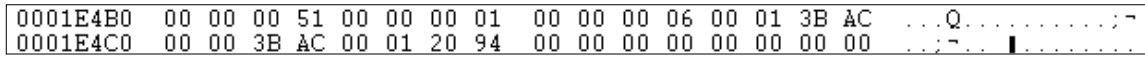

So, look up the Image (E\_ENTRY=SH\_ADDR) under the Section Header Table – the E\_ENTRY = 0x20000650, so search the Section Header Table:

Now, instead of the next four bytes (32-bit), the offset is given after the next eight bytes (64-bit). In this case: 0x0650.

02/18/00 09:26a 4,392 arch 20000650 0650 02/18/00 09:26a 109,128 ash 200013C0 13C0 02/18/00 09:26a 244,896 ash.static 20000100 0100 02/18/00 09:26a 7,920 basename 20000980 0980

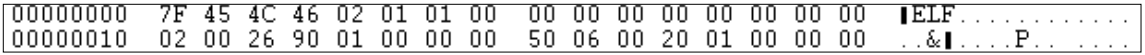

So, for these four files, the physical file entry point location  $=[E_E\text{ENTRY}] - 0x20000000$ .

In the previous three cases we have seen:

physical file entry point location =  $[E]$  ENTRY  $] - 0x08048000$ physical file entry point location =  $[E]$  ENTRY] – 0x00010000

. . . . . . . **P** . . . . . . .  $\overline{P}$ 

physical file entry point location  $=[E_{\text{ENTRY}}] - 0x20000000$ 

For these samples it seems like an **Image Base**. Sometimes it is the same as the lowest Segment's VADDR, although this is not the case for all samples.

#### According to documentation:

'The base address of a file is calculated during execution from 3 values:

- memory load address
- maximum page size
- lowest virtual address of a program's loadable segment

The virtual addresses in the program headers might not represent the actual virtual addresses of the program's memory image.

To compute the base address, one determines the memory address associated with the lowest p\_vaddr value for a PT\_LOAD segment. One then obtains the base address by truncating the memory address to the nearest multiple of the maximum page size. Depending on the kind of file being loaded into memory, the memory address might or might not match the p\_vaddr values.'

# **2 ELF FILE VIRUSES**

Unix/*Linux* is a very good security model. For example, without root (administration) rights it is very difficult to change ELF binary files. So, for a virus to be successful, it needs high rights. Another aspect to consider is that there are quite a lot of different 'flavours' of Unix around, and so a Unix virus will most likely not infect on all systems. Nevertheless, with the increase of popularity of *Linux* it is possible that we will see more *Linux* viruses in the future.

Generally, a file virus can either be a relatively simple prepender or of a more advanced nature – for example by changing internal section items. Recently, at the beginning of 2000, a number of *Linux* viruses were encountered – they were from virus collections, however, and not 'real' infections from in the wild.

# **2.1 Lin/Bliss**

The first *Linux* binary virus, Lin/Bliss, was encountered in 1997 – it demonstrated that *Linux* could be vulnerable to binary viruses. Lin/Bliss is a relatively simple prepender, and so far there are a few variants (prepending either 17,892 or 18,604 bytes). The infected files have two ELF headers, the first from the virus, the second from the original (uninfected) file. For infected files:

The second ELF header starts at offset  $45E4$  (hex) = 17,892 (dec), or the second ELF header starts at offset 48AC (hex) = 18,604 (dec).

So, with prependers like Lin/Bliss, detection and repair is easy.

## **Technical Details**

For a Lin/Bliss sample called BLI17892.LNX:

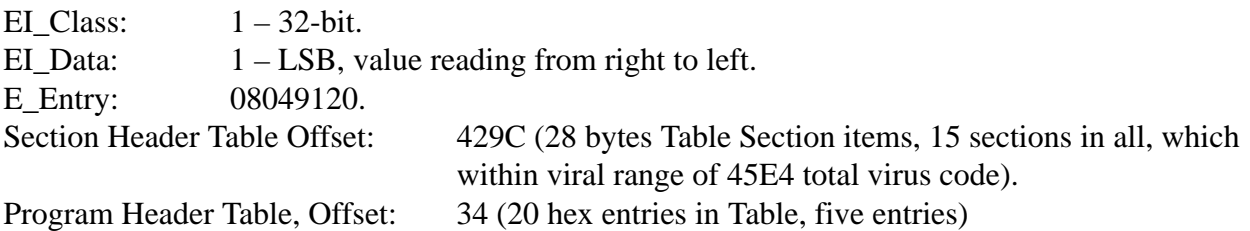

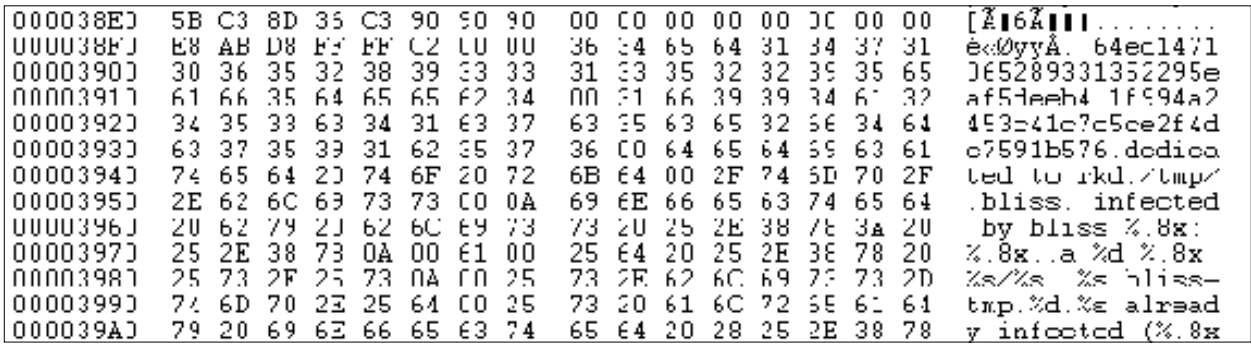

Part of a Lin/Bliss-infected file is shown in Figure 10:

*Figure 10: Lin/Bliss-infected file*

## **2.2 Lin/Glaurung.676/666** (alias Mandragore)

A so-called **appending** virus, Lin/Glaurung is encrypted. When running infected samples on a an *Intel* machine with *RedHat 5.2*, an error occurs reporting a 'Segmentation fault' (i.e. core dumped). This error was encountered with all samples on the specified machine and, as expected, no replication/further infection was seen.

So, the good thing is that a Unix virus will probably spread only on certain flavours and/or versions or kernel versions of Unix operating systems. This is a bad thing for the AV industry since it requires more test machines running the various Unix/*Linux* configurations in order to investigate samples fully.

When running infected samples on an *Intel* machine with *RedHat 6.1*, no error occurred. The direct infection mechanism simply infected a lot of ELF binary files in the /bin directory after running one infected file just once.

*RedHat 6.1* file called DOEXEC, 'clean' file size is 3,028 bytes (dec), (0BD3 hex) *RedHat 6.1* file called DOEXEC, 'infected' file size is: 3,694 bytes (dec), (0E6E hex) – an increase of 666 bytes (dec), (29A hex).

The infected file header is shown in Figure 11a, the infection mechanism in Figure 11b.

The entry EI\_PAD, from offset 0007-000F, is normally unused/reserved (normally 00). In all Lin/Glaurung-infected files, the byte at offset 07 is used, with the value 21 (hex). This seems to be a quick marker to determine if the viral code is already present or not. For the file DOEXEC:

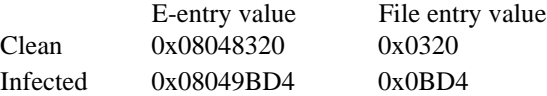

The infected file entry value for DOEXEC (0x0BD4) is exactly the start of the appending viral code (remember the EOF of the clean file was 0BD3 hex). The Program Header Table has six entries, numbered 0 to 5. Table entry #3 differs in its clean and infected states:

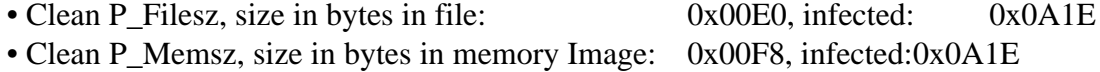

| 00000000         | 7F<br>45.         | Ul                       | 21<br>UJ<br>UII         | ŪŪ<br>UU.                                  | 00                 | IELF                                                                 |
|------------------|-------------------|--------------------------|-------------------------|--------------------------------------------|--------------------|----------------------------------------------------------------------|
| 00000010         | O 2.<br>Ω3<br>Пf  | 00<br>01<br>$\mathbf{H}$ | 00.<br>00<br>D4.        | 08134<br>9B.<br>04                         | -00<br>CO<br>00.   | . 01 4                                                               |
| 00000020         | F.C.<br>.n.z      | nn.<br>пn                | .nn<br>nn.<br>34        | ת?<br>nn<br>nn.<br>EБ                      | -00<br>28.         | 1. 4.                                                                |
| UUUU JL 3U       | 19<br>Ш           | ш<br>ШЬ                  | Ш<br>34<br>$\mathbf{1}$ | ш<br>Ш<br>ш<br>-4                          | -88<br>U 4.<br>ΣH  | . 4 4 1                                                              |
| 000001040        | 34<br>80<br>П4    | ΩO<br>83<br>€H           | 00<br>ΩO                | ΠN<br>nn<br>ΩO<br>£5                       | nп<br>00           | $4$   $\ldots$ $A$ $\ldots$ $A$ $\ldots$ $\ldots$                    |
| 00000050         | ∏4<br>ΩO          | ΩO<br>ΠЗ                 | ΩO<br>ΩO<br>F4          | F4<br>ΠN<br>ΠN                             | -88<br>۶п<br>84    | . <del>.</del> õll                                                   |
| 00000060         | F4<br>80          | 00<br>З<br>11 K          | 00<br>00                | 00<br>nn<br>00<br>л                        | .nn<br>00<br>ΕП    | $\hat{\mathbf{C}}$                                                   |
| 00000070         | n.<br>пn<br>пn    | nn<br>П1<br>$\mathbf{H}$ | 00<br>nn.<br>רח         | 00<br>C O.<br>пn<br>ПП                     | -08<br>۶п<br>04.   |                                                                      |
| 00000000         | nn.<br>.nn<br>Π4  | 04.<br>50.<br>11 T       | 00.<br>oo.<br>50        | 00<br>00.<br>C5.<br>04                     | -00<br>88.<br>r n  | $\mathbb{P}_1 \cup \mathbb{P}_2 \cup \mathbb{P}_3 \cup \mathbb{P}_4$ |
| 00000090         | 00.<br>1 N<br>n n | nn.<br>П1<br>רח          | 00<br>00.<br>50         | OO.<br>50.<br>00.<br>04                    | -08<br>94<br>04.   | . P P <b>I</b>                                                       |
| 000000640        | 50.<br>-94<br>04  | 1 F.<br>03<br>ΩA.        | ۵O<br>ा उ<br>nn         | 00.<br>C6.<br>00.<br>0A                    | .00<br>C O.<br>00  | F1.                                                                  |
| <b>UUUU JLBU</b> | 1111<br>1 II      | Ш<br>$\mathbf{H}$        | ШJ<br>ЧΙ<br>Ш           | $\mathbf{H}$<br>50.<br>114<br>$\mathbf{H}$ | U4 U8<br>-54.      | . 1                                                                  |
| 000000CO         | 90<br>91          | 00<br>нв<br>AЦ           | 00<br>00<br>А.          | nη<br>00<br>ΠП<br>LЬ                       | ΛN                 | Н.                                                                   |
| 0000JCD0         | Π4.<br>ПШ         | ПП<br>П4<br><b>II</b>    | 00<br>ПП<br>пR          | Е8<br>ПN<br>Ш<br>Ш                         | -08<br>II 4.<br>81 |                                                                      |
| ՈՈՈՈՈՐԵՈ         | п.<br>81<br>П1    | nn<br>20<br>11 R         | ΩŪ<br>nп                | ΠN<br>nn<br>nn<br>А                        | nп                 |                                                                      |
| 0000JCF0         | n.<br>ΠN<br>ΠN    | 26<br>6C.<br>11 I        | 62<br>69.<br>フマ         | 60<br>EC.<br>2D.<br>64                     | -75<br>6E.<br>۴۹   | /lib/ld-linu                                                         |
|                  |                   |                          |                         |                                            |                    |                                                                      |
| 00000100         | 2E                | 2E<br>32<br>63           | 00<br>00<br>Π4          | nn<br>ΩO<br>ΩO<br>1 0                      | 00<br>០០           | <b>E.GO. 4.</b>                                                      |

*Figure 11a: Lin/Glaurung-infected file*

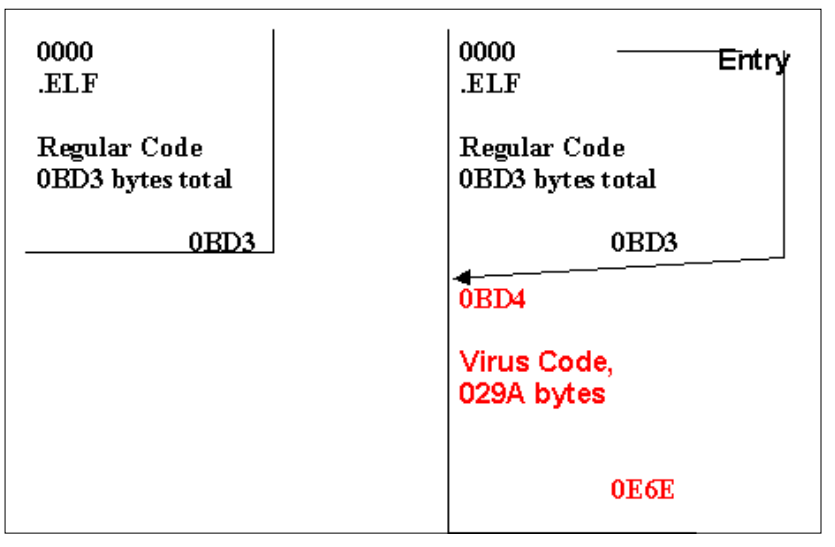

*Figure 11b: The Lin/Glaurung infection scheme*

## **2.3 Lin/Silv.A**

This infects without problems on an *Intel* machine running *RedHat 5.2*. The clean file 'arch' has a file size of 2,864 (dec) bytes, whereas the infected file is 8,831 bytes long, representing an increase of 5,967 bytes. This virus does not append/prepend but inserts its code into slack space. As a result, the file size increase with this 32-bit file infector is hardly constant. Figure 12a shows the Lin/Silv-infected 'arch' (\*) file. Looking at the ELF header, we can see that E\_SHOFF (offset from the beginning of the file to the Section Header Table) has been changed.

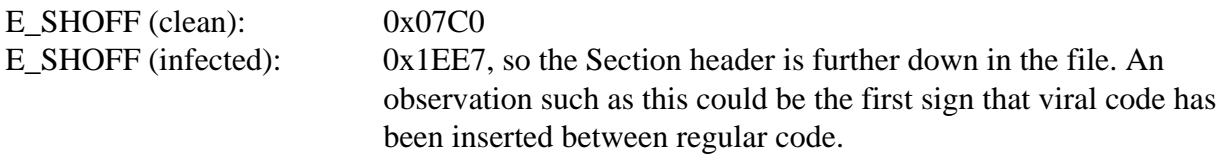

• The value for E\_SHNUM (the number of items in the Section Header Table) changed as well, from 16(h) to 17(h). The virus seems to add one Section (Data1). • Consequently, E\_SHSTRNDX (the String table index in the Section Header Table) was changed from 15 to 16.

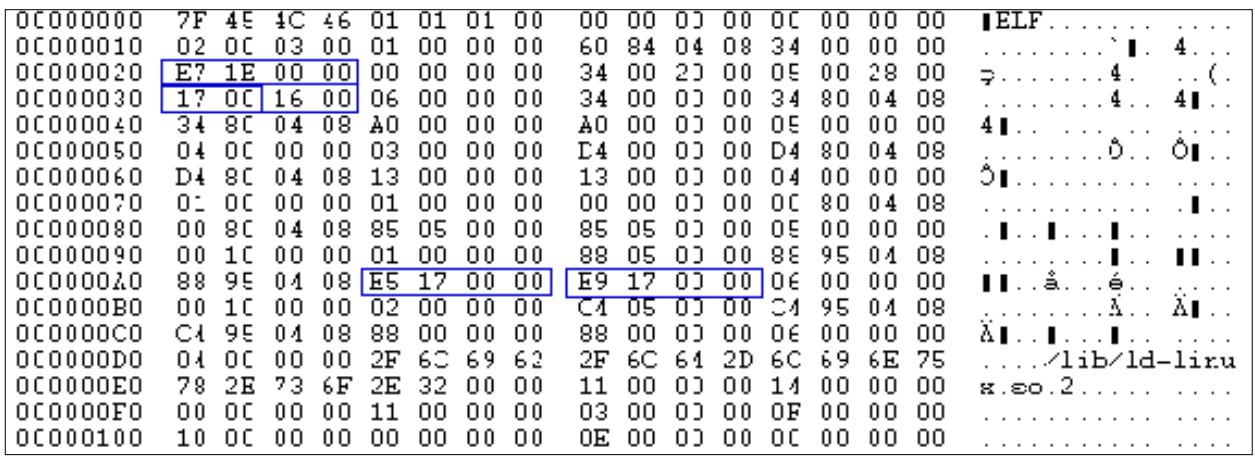

Bearing in mind the Segment information for the clean 'arch' (\*) file (see Figure 6), the information for Segment 3 of the infected file is now:

*Figure 12a: Lin/Silv-infected file*

| <b>Segment</b> | Tvpe | <b>File Location</b> | vaddr    | filesz | memsz | flags | align |
|----------------|------|----------------------|----------|--------|-------|-------|-------|
| 42,            |      | 0588-1D6D            | 08049588 | 17E5   | 17E9  |       | 1000  |

As can be seen, in the Infected file the value for P\_FILESZ for segment '3' has changed from C4 to 17E5, which accounts for a file size increase of 1,721(h) bytes (5921(d)). This is very close to the total file size increase of 5,967(d) bytes (for this specific sample only). So, the file location is  $0588$  to  $0588+17E5 = 1D6D$ .

Also, the value for P\_MEMSZ in the infected file has increased from C8 to 17E9. This also represents an increase of 1721(h) / 5921(d) bytes. The Section layout Image address is given by gdb arch files information, as shown in Figure 12b below:

| Clean 'arch'              |      | Lin/Silv.A-infected 'arch'     |      |
|---------------------------|------|--------------------------------|------|
| File type ELF32-i386      |      | File type ELF32-i386           |      |
| Entry point: 0x08048460   |      | Entry point: 0x08048460        |      |
| $0x080480D4 - 0x080480E7$ |      | .interp.                       | same |
| <b>80E8</b>               | 8184 | .hash                          | same |
| 8184                      | 82C4 | .dynsym                        | same |
| 82C4                      | 837C | .dynstr                        | same |
| 837C                      | 8384 | rel.got                        | same |
| 8384                      | 838C | rel.bss.                       | same |
| 838C                      | 83BC | .rel.plt                       | same |
| 83C0                      | 83EC | .init                          | same |
| 83EC                      | 845C | .plt                           | same |
| 8460                      | 8560 | $text(e_entry)$                | same |
| 8560                      | 857C | .fini                          | same |
| 857C                      | 8585 | .rodata                        | same |
| 9588                      | 958C | .data                          | same |
| 958C                      | 9594 | .ctors                         | same |
| 9594                      | 959C | .dtors                         | same |
| 959C                      | 95C4 | .got                           | same |
| 95C4                      | 964C | .dynamic                       | same |
| 964C                      | 9650 | ßà<br>964C AD6D .data1<br>.bbs |      |
|                           |      |                                |      |

*Figure 12b: Lin/Silv-infected file changes Section*

*Clean 'arch' file:*

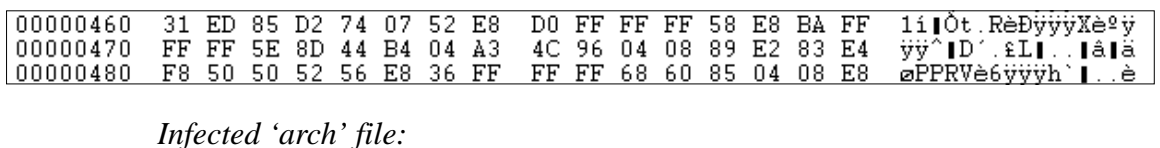

|  |  |  |  |  |  |  |  | 00000460 E8 00 00 00 00 5E 81 C6 = 21 00 00 00 8B BE 00 00 =è^∥Æ!∥¾.                 |
|--|--|--|--|--|--|--|--|--------------------------------------------------------------------------------------|
|  |  |  |  |  |  |  |  | 00000470  00 00 FF E7 55 89 E5 E8  00 00 00 00 58 05 0A 00  ∀çU∎åèX                  |
|  |  |  |  |  |  |  |  | $ 00000480 \t00 \t00 \t89 \tEC 5D C3 \t50 \t96 \t04 \t08 68 \t60 85 \t04 \t08 E8 \t$ |

*Figure 12c: Lin/Silv modifies the actual code at the unchanged entry point*

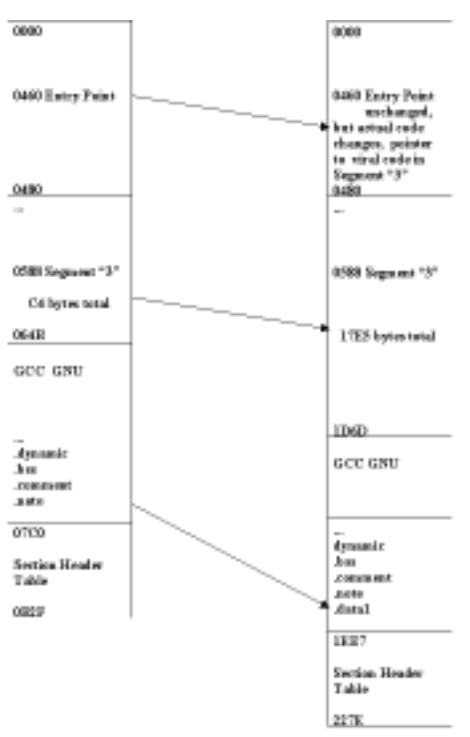

*Figure 12d: Lin/Silv.A-infected 'arch' file*

We can see that this virus places its viral code at the end of the host file. The virus does not seem to change the entry point (e\_entry). So, how does the virus code become activated? Well, although the virus does not *seem* to change the entry point (e\_entry) initially, it actually modifies the code at the entry point such that it takes control.

#### **2.4 Lin/Obsidian.E**

The viruses in the Lin/Obsidian family do not replicate correctly on all systems. The variants A through D did not replicate whatsoever under *RedHat 5.2*. The .E variant, however, replicated fine. Lin/Obsidian.E is a so-called prepender, inserting its viral code before the target file. So, in this case we end up with a file with two ELF headers: firstly, the viral one and secondly, the one from the regular work file. As an example, let us look at a sample file called DOEXEC:

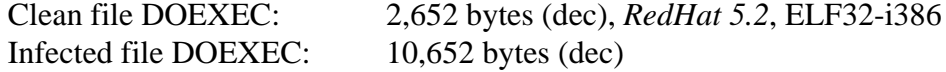

E-Entry Image infected file doexec.inf: 08048970, this is pointing to a file location which is well within the viral body – nothing strange here (for this sample series:  $0x08048970-0x08048000 =$ 0x0970). The infected files are really strange in the following respects:

- If we try to use gbd on the file, using 'gdb doexec.inf', an error message results ("/danger/doexec.inf" : not in executable format: File truncated).
- If we use the command 'info files' nothing happens, no information is provided.
- If we try to use the command 'maintenance info section' then nothing happens, again no information is provided.

If we look at the infected file called DOEXEC.INF manually, we see that the second .ELF header starts at offset 1F40(h), so the virus inserted 8,000 bytes. This is OK if we look at the file increase from 2,652 to 10,652. So, all the viral code seems to be inserted, with nothing in between or appended.

If we look at the Section Header Table Offset, for all samples it always has the value 25F0. This is strange for two reasons. Firstly, the value is always constant for all infected files, which would indicate that the Section Header Table is at a random, incorrect location. Secondly, the virus inserts 1F40(h) bytes in total, so the Section Header Table Offset as given in the viral code (in the first ELF header) is pointing to a random location in the 'second part' of the file (the code from the regular work file). But infected files still run. Why? The question is therefore:

# *Can the Section header table be ignored for executing files?*

I took a clean *RedHat 6.1* file called 'arch', for which the Section Header Table offset was 0x0890. I replaced the complete Section Header Table with zeroes until the file ended at 0x0C77. I also took a clean *RedHat 6.1* file called 'date', for which the Section Header Table offset was 0x64EC. Again, I replaced the complete Section Header Table with zeroes until the file ended at 0x68FC. I tried to execute both of these files and they both ran fine!

From the ELF documentation we recall that we can look at binary files from different viewpoints. For a Linking viewpoint, a Section Header Table is required. At a minimum, the ELF header (the Program Header Table is optional), Section1, Section2, etc, and the Section Header Table are required. From an Execution viewpoint, a Section Header Table is optional, and the minimum requirements are the ELF header, Program Header Table, Segment1, Segment2, etc.

If we look at the infected file called DOEXEC.INF manually, we see that the following information can be retrieved from the Program Header Table concerning the various Segment items for the viral code:

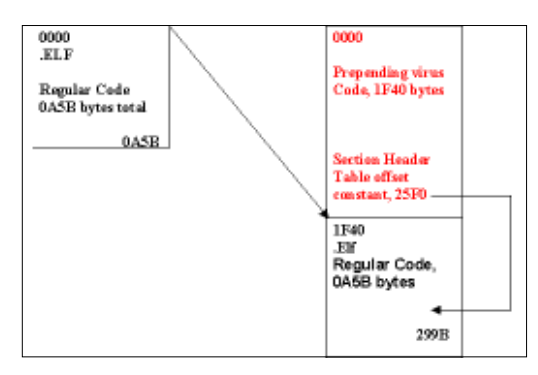

*Figure 13: Linux/Obsidian.E infection scheme*

*VIRUS BULLETIN CONFERENCE* **©2000 Virus Bulletin Ltd, The Pentagon, Abingdon, Oxfordshire, OX14 3YP, England. Tel +44 1235 555139.** No part of this publication may be reproduced, stored in a retrieval system, or transmitted in any form, without the prior written permission of the publishers.

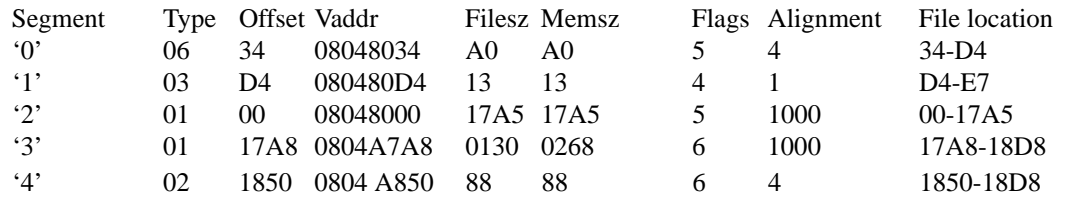

The infection scheme employed by Lin/Obsidian.E is shown in Figure 13.

## **2.5 Lin/Vit.4096**

Lin/Vit.4096 samples did infect on my test system running 32-bit *Intel i586*, *Redhat 5.2*.

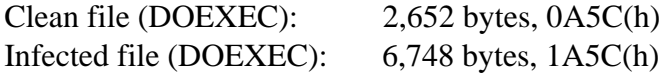

On the sample file, the virus adds 4,096 bytes, 1000(h)

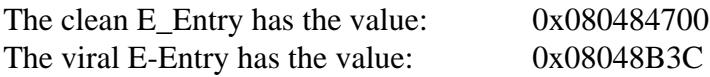

The virus changes the section called '.Fini' (the maintenance information sections):

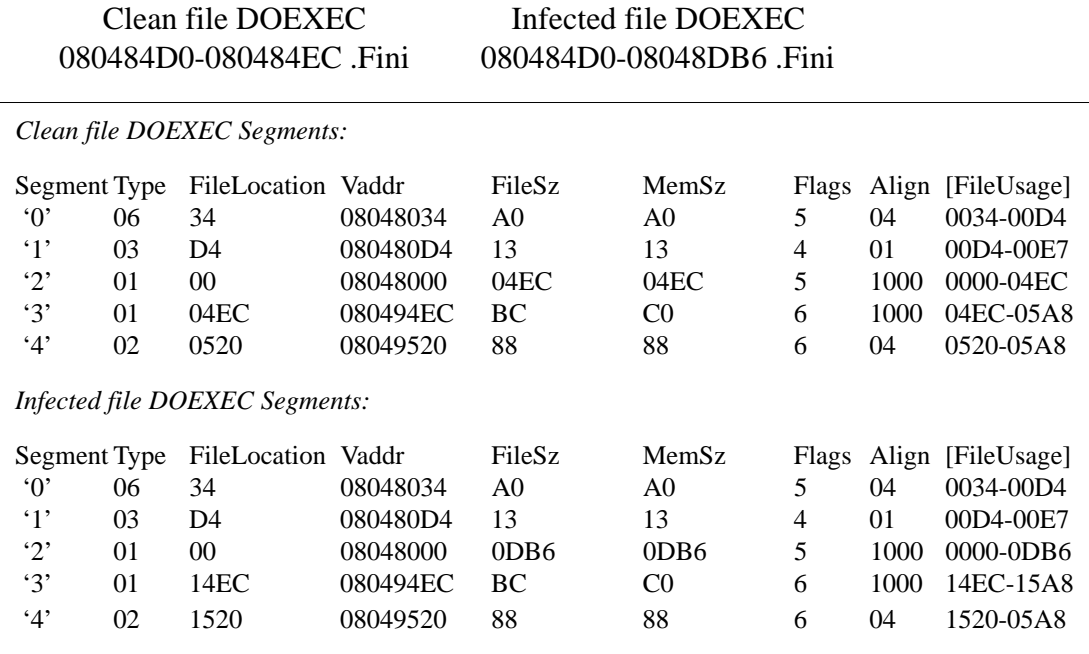

*Figure 14a: Lin/Vit.4096-infected file Segment differences*

Clean file DOEXEC: Section Header Table starts at offset 0x0714 from beginning of file. Infected file DOEXEC: Section Header Table starts at offset 0x1714 from beginning of file.

The various segment changes after the file was infected by Lin/Vit.4096 can be seen in Figure 14a. Figure 14b shows a section of the viral code inserted into the middle of the file, and the end of the viral code can be seen in Figure 14c.

*Clean DOEXEC file:*

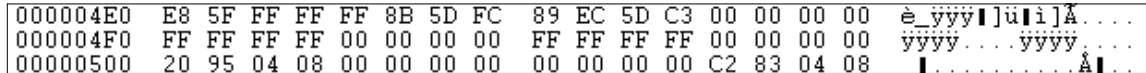

*Infected DOEXEC file:*

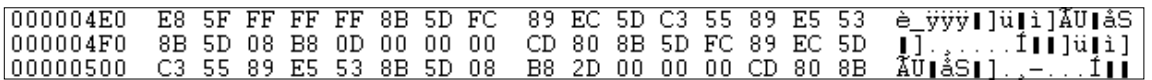

*Figure 14b: Lin/Vit inserts code to the 'middle' of the file, Section 3 in this case, at 04EC*

| 00000D60 FF FF 7F D1 E9 06 FF FF FF 8B 95 E0 CE FF FF 52 |  |  |  |  |                                                 |  |  |  | ÿÿ∣Ñé.ÿÿÿ∣∥àÎÿÿR |
|----------------------------------------------------------|--|--|--|--|-------------------------------------------------|--|--|--|------------------|
| 00000D70 E8 52 F8 FF FF BE FF FF FF FF 83 C4 04 85 F6 7C |  |  |  |  |                                                 |  |  |  | èRøÿÿ¾ÿÿÿÿ∥À.∥ö∣ |
| 00000D80                                                 |  |  |  |  | 06 56 E8 40 F8 FF FF 31 C0 8D A5 A8 CE FF FF 5A |  |  |  | .Vè@ø∀∀1Å∣¥¨Î∀∀Z |
| 00000D90 59 5B 58 5E 5F 89 EC 5D BD 00 84 04 08 FF E5 E8 |  |  |  |  |                                                 |  |  |  | Y[X^ ∥ì]½.∥ÿåè   |
| 00000DA0                                                 |  |  |  |  | 50 FE FF FF 2E 00 E8 52 F9 FF FF 2E 76 69 33 32 |  |  |  | PbÿÿèRùÿÿ.vi32   |
| 00000DB0 34 2E 74 6D 70 00 00 00 00 00 00 00 00 00 00 00 |  |  |  |  |                                                 |  |  |  | 4.tmp            |

*Figure 14c: The end of the Lin/Vit viral code, followed by filling up/alignment zeroes*

So we see that for the DOEXEC sample file, the Lin/Vit.4096 virus inserts its viral code at the start of segment '3'. The original segment '3' is moved down by 1,000(h)/4,096(d) bytes. A similar situation exists for the gnu/gcc/symtab and Section Header Table (Figure 14d). The original segment '3' started at offset 04EC from the beginning of the file, yet in the infected file: it starts at offset 14EC. However, the virus does not take up the full 1,000(h) bytes. In the case of our test file DOEXEC, the actual viral bytes end (with vi324.tmp) at offset 0DB6, which is the end of Segment '2' in the infected file, leaving the area from 0DB6 to 14EC for zeroes/empty space.

## **2.6 Lin/Diesel**

Under a *32-bit Intel i586* with *Redhat 5.2*, samples were readily infected with **Lin/**Diesel.969:

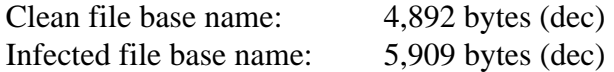

The clean E\_Entry has the value 0x08048680, the entry at the file is at offset 0680 from the beginning. The virus does not change the value for E-Entry, but instead changes the actual bytes at the entry point, as shown in Figure 15a.

Clean base name:

| LOOOOO670.<br>00000680  | 31 ED 85 D2 74 07 52 E8                                 | 04 08 68 60 00 00 00 E9 20 FF FF FF 00 00 00 00    | h`évvv<br>AO FF FF FF 58 E8 8A FF 111Ot Rè vvvXèIv<br> 00000690 FF FF 5E 8D 44 B4 04 A3 -40 9E 04 08 89 E2 83 E4 -∀∀^∎D´.£@∎∎â∎ä |
|-------------------------|---------------------------------------------------------|----------------------------------------------------|----------------------------------------------------------------------------------------------------|
| Infected base name:     |                                                         |                                                    |                                                                                                    |
| 100000670               | 04 08 68 60 00 00 00 E9                                 | 20 FF FF FF 00 00 00 00                            | … . h`… . é vvv.                                                                                                    |
| 100000680<br>INNNNAS9N. | 6A 00 55 8B EC 81 EC 80<br>በበ 89 5D በፈ 8B F3 8B FC $\,$ | 00 00 00 60 E8 47 03 00<br>ደ1 ፑፑ በበ በደ በበ በበ R9 C9 | $j$ .UIiIiI`<br>∴èG<br>LI LABRIT                                                                                                 |

*Figure 15a: Lin/Diesel changes bytes at the entry point, not the entry point itself*

The virus puts/overwrites its viral at location 0680 (file entry) to 0A49, which is 3C9(h) bytes (969dec). The end of the viral code can be seen in Figure 15b:

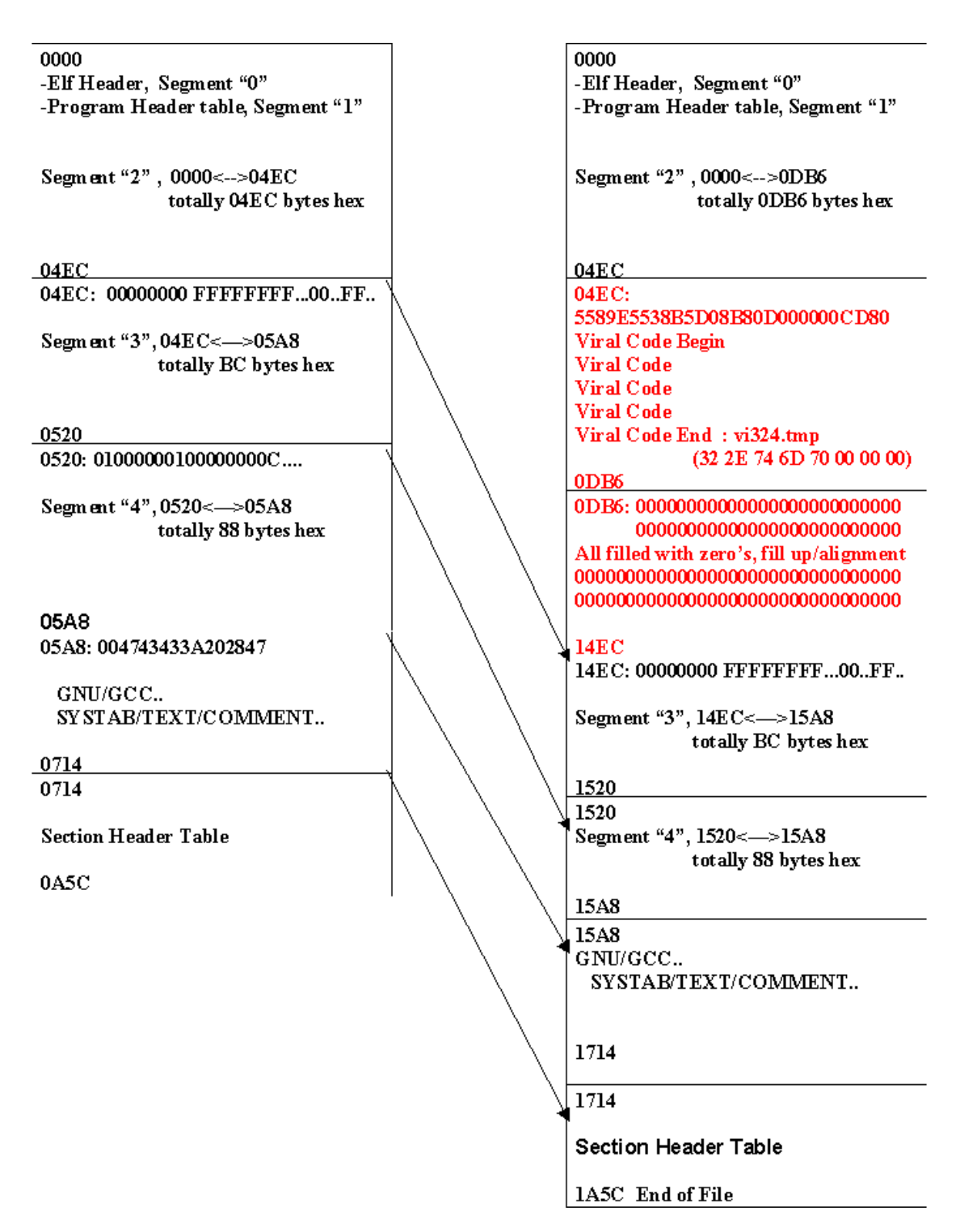

*Figure 14d: Lin/Vit infection scheme*

The original bytes in the host file that got replaced/overwritten are appended at the end of the file (after the original file end, therefore following the Section Header Table). A summary of the infection scheme adopted by Lin/Diesel is shown in Figure 15c overleaf.

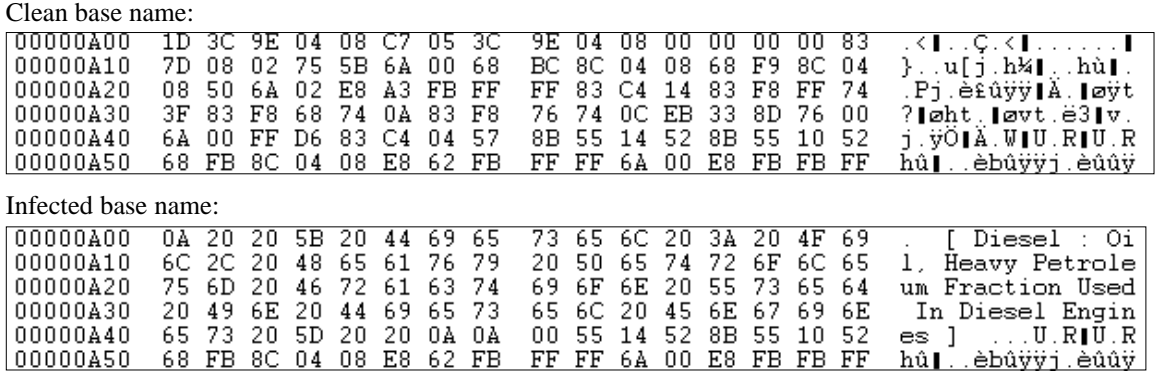

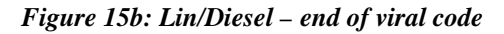

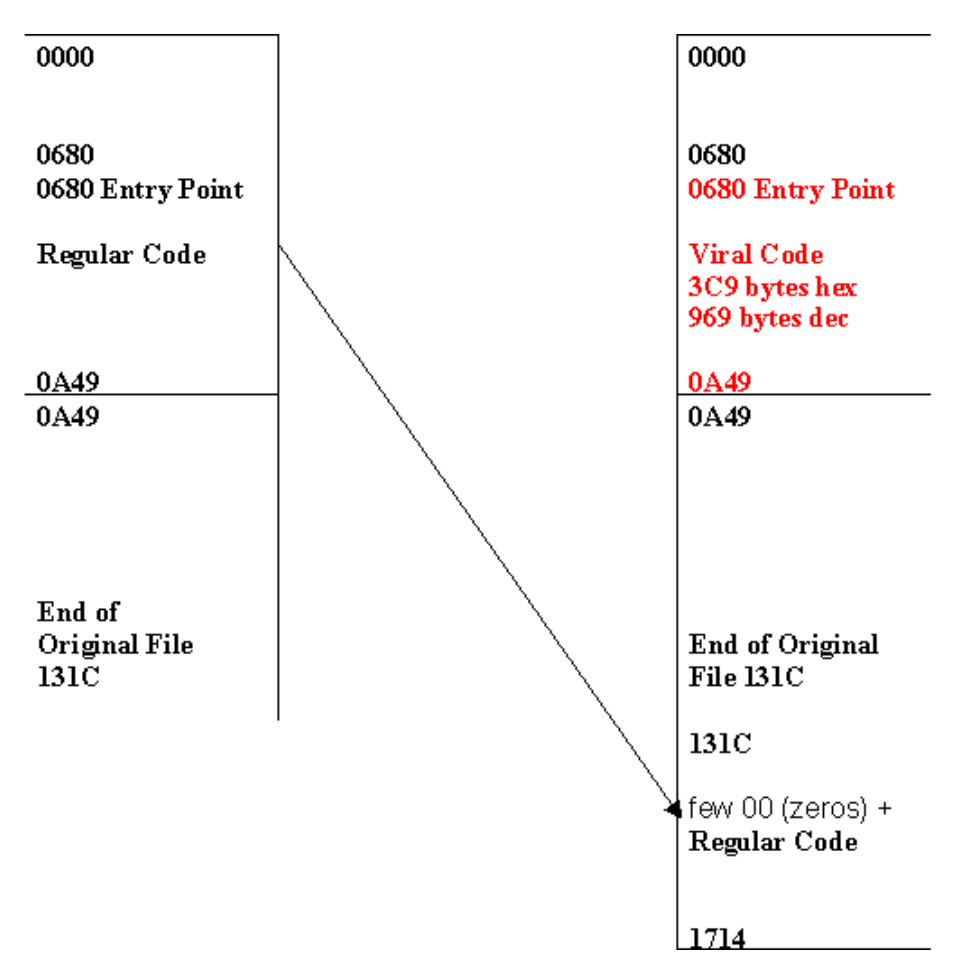

*Figure 15c: The Lin/Diesel infection scheme*

## **3 SUMMARY AND CONCLUSIONS**

### *Linux* **virus techniques:**

- Prepending viral code
- Appending viral code
- Adding a section
- Increasing an existing section

## **Things to consider:**

• Replication might be OS (*RedHat* in this case) version/kernel-dependent

• Searching E\_Entry in the Section Header Table then determining its file offset does not always work. Remember, the Section Header Table is not needed for Execution viewing.

## **Conclusions:**

- Documented ELF file format might increase virus risk
- Native ELF *Linux* viruses are technically possible

• *Linux* viruses could become an issue of increased importance, as the popularity of the *Linux* OSes increases.

# **5 REFERENCES**

• Full documentation on the ELF layout is available at various locations on-line. For example, http://suncite.unc.edu/pub/*Linux*/GCC/ELF.doc.tar.gz

• A lot of good information on gdb is available in the following book:

'Using GDB: A guide to the GNU Source-Level Debugger', Richard M. Stallman and Roland H. Pesch. The book is also available on-line.